Estimativa de taxas de migração, efectivos populacionais e tempo de divergência

Modelo: "Isolation with migration model" (Hey & Nielsen 2004).

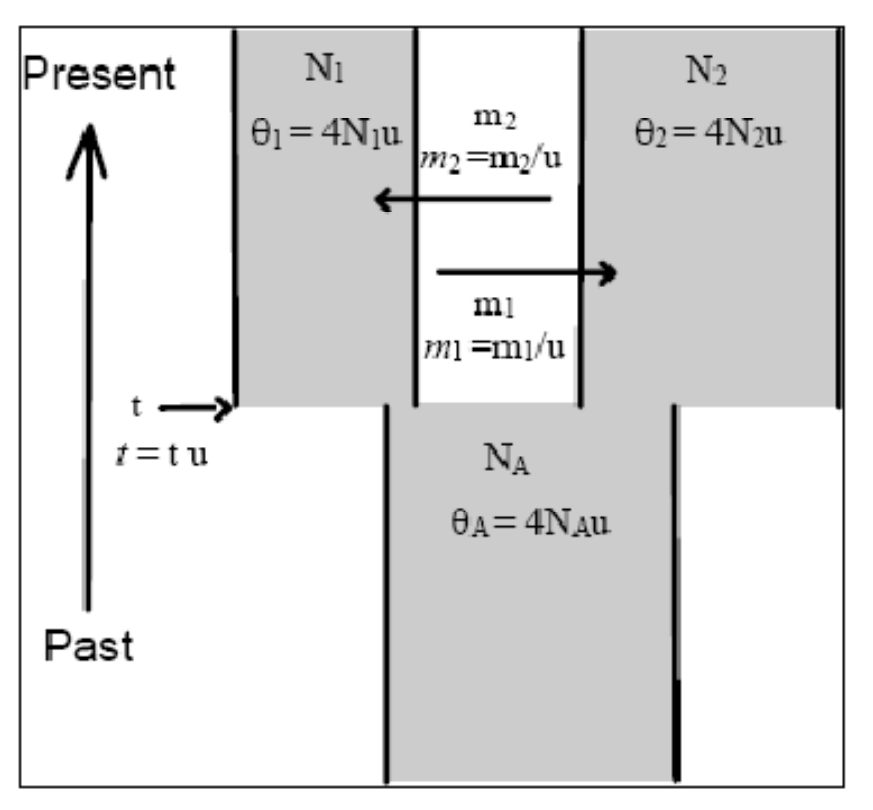

Este modelo inclui 6 parâmetros: $\theta$ 1 = 4N<sub>1</sub>µ θ2 = 4 $\mathsf{N}_2$ μ θA = 4 $\mathsf{N}_{\mathsf{A}}$ μ  $m1 = m1/\mu$  $m2 = m2/\mu$  $t =$  tu

Podemos estimar estes parâmetros usando os softwares IM e IMa.

A taxa de migração é estimada na mesma perspectiva da divergência, por isso conseguimos avaliar correctamente a causa para a partilha de polimorfismos.

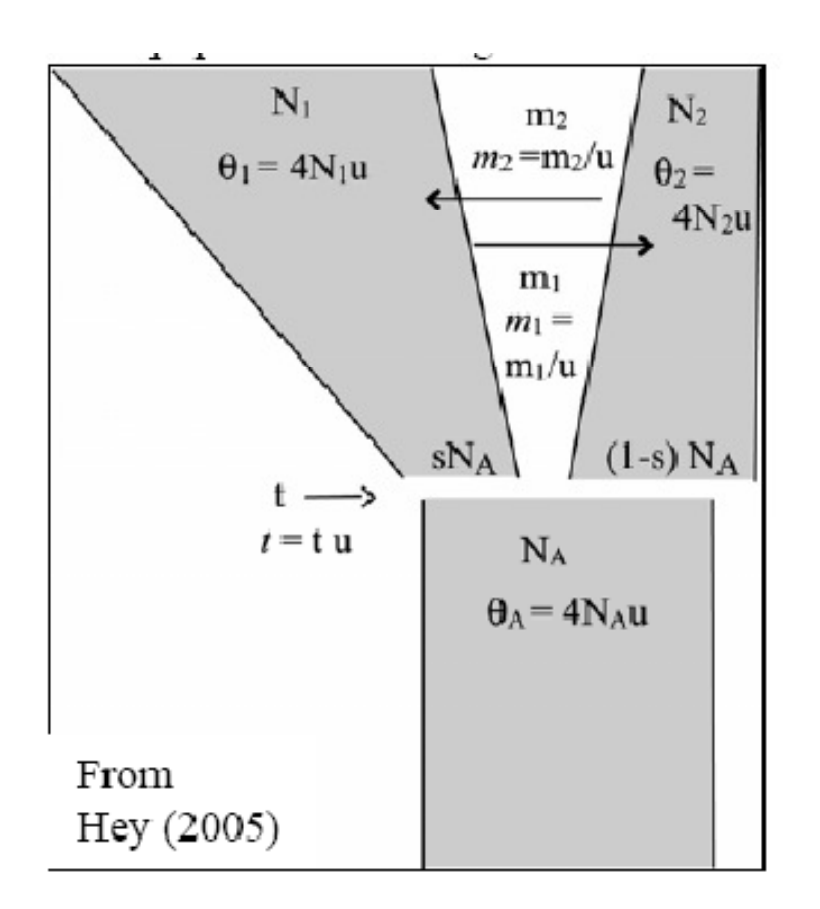

Este modelo foi aumentado para incorporar alterações no efectivo populacional.

(mas nós vamos usar a vertente "clássica")

#### EXPANSÃO BANTU

Evidências arqueológicas <sup>e</sup> linguísticas sugerem que <sup>a</sup> expansão terá começado há cerca de 4000 mil anos <sup>a</sup> partir daregião dos Camerões-Nigeria.

Os primeiros movimentos terão incluídoemigração para <sup>a</sup> região do Uganda <sup>e</sup> para as áreas costeiras húmidas dasflorestas tropicais da África Central (2500)

Mais tarde os Bantu terão ultrapassado as fronteiras sul da floresta húmida <sup>e</sup> entrado em territórios mais secos, tendo permitido <sup>a</sup> disseminação das línguasBantu até ao Sul de África (1500)

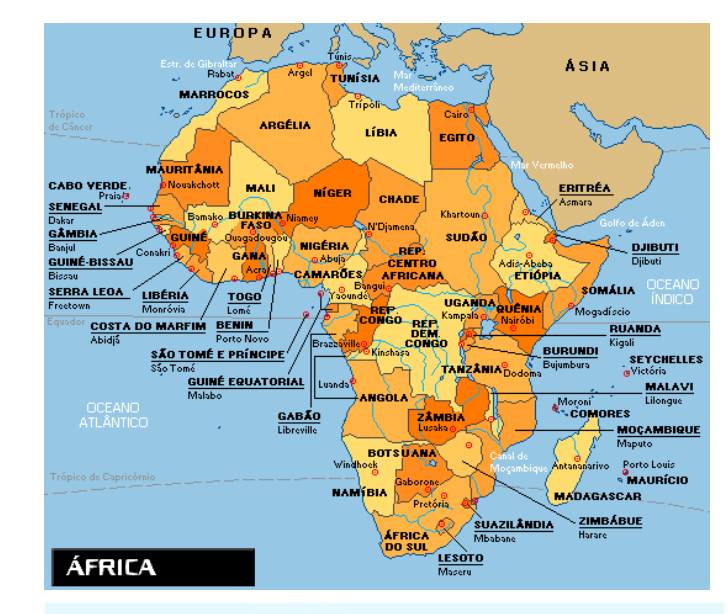

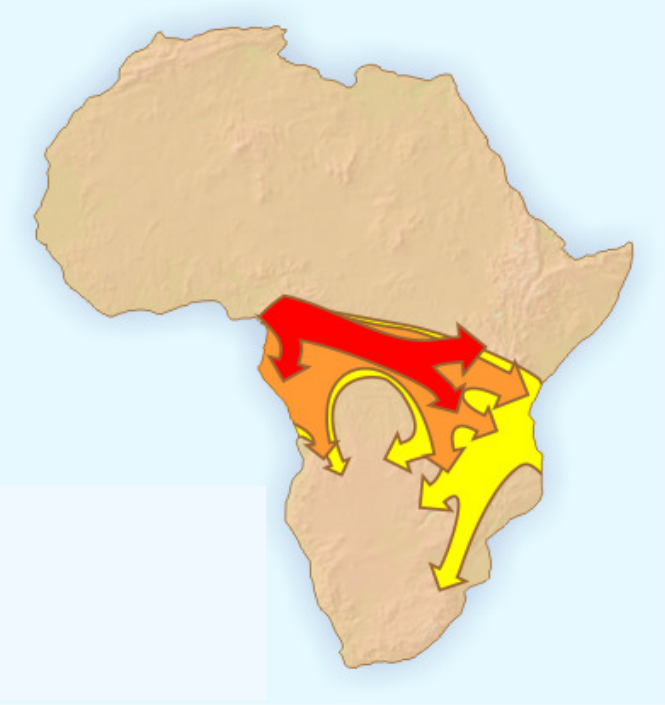

### EXPANSÃO BANTU

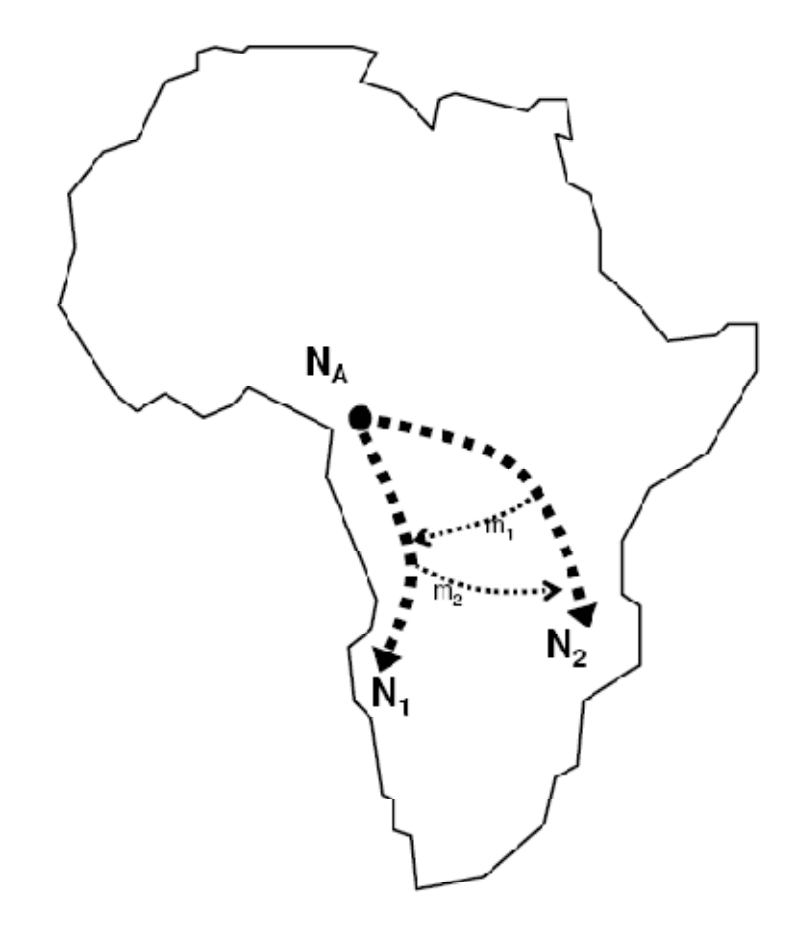

Antes de usar o IMa temos de verificar se os dados preenchem uma série de requisitos (caso contrário não podíamos aplicar o modelo):

-ausência de recombinação intra-locus (OK)

-ausência de ligação entre os dois loci (OK)

-ausência de selecção natural (OK)

-ausência de subestruturação dentro de cada população (vamos assumir que sim…)

-ausência de outras populações que possam interagir com as espécies em estudo e complicar o cenário (não, mas vamos fazer de conta que sim).

### Preparação do input file para o **IMa**

Este deverá obedecer ao seguinte formato:

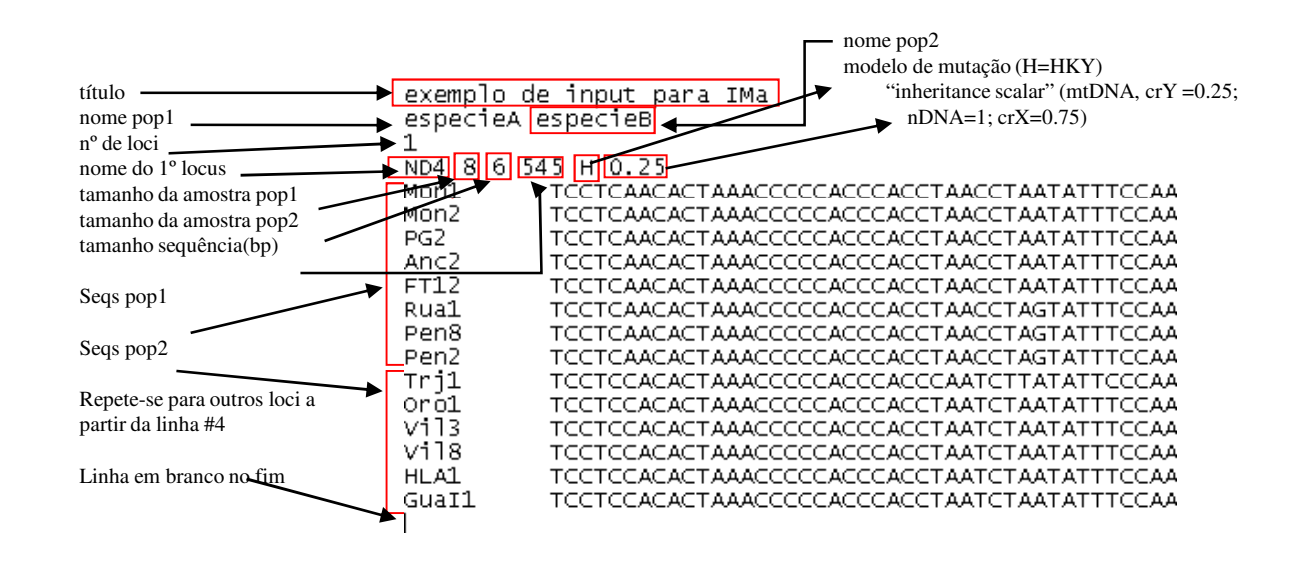

1. Abra a linha de comandos (**Menu Iniciar>Executar>cmd**)

2. O **IMa** funciona por linha de comandos. Normalmente, é necessário fazer experiências com as definições até optimizarmos os valores apropriados para a nossa corrida. Vamos usar directamente o seguinte comando (que foi testado anteriormente e já se sabe que resulta):

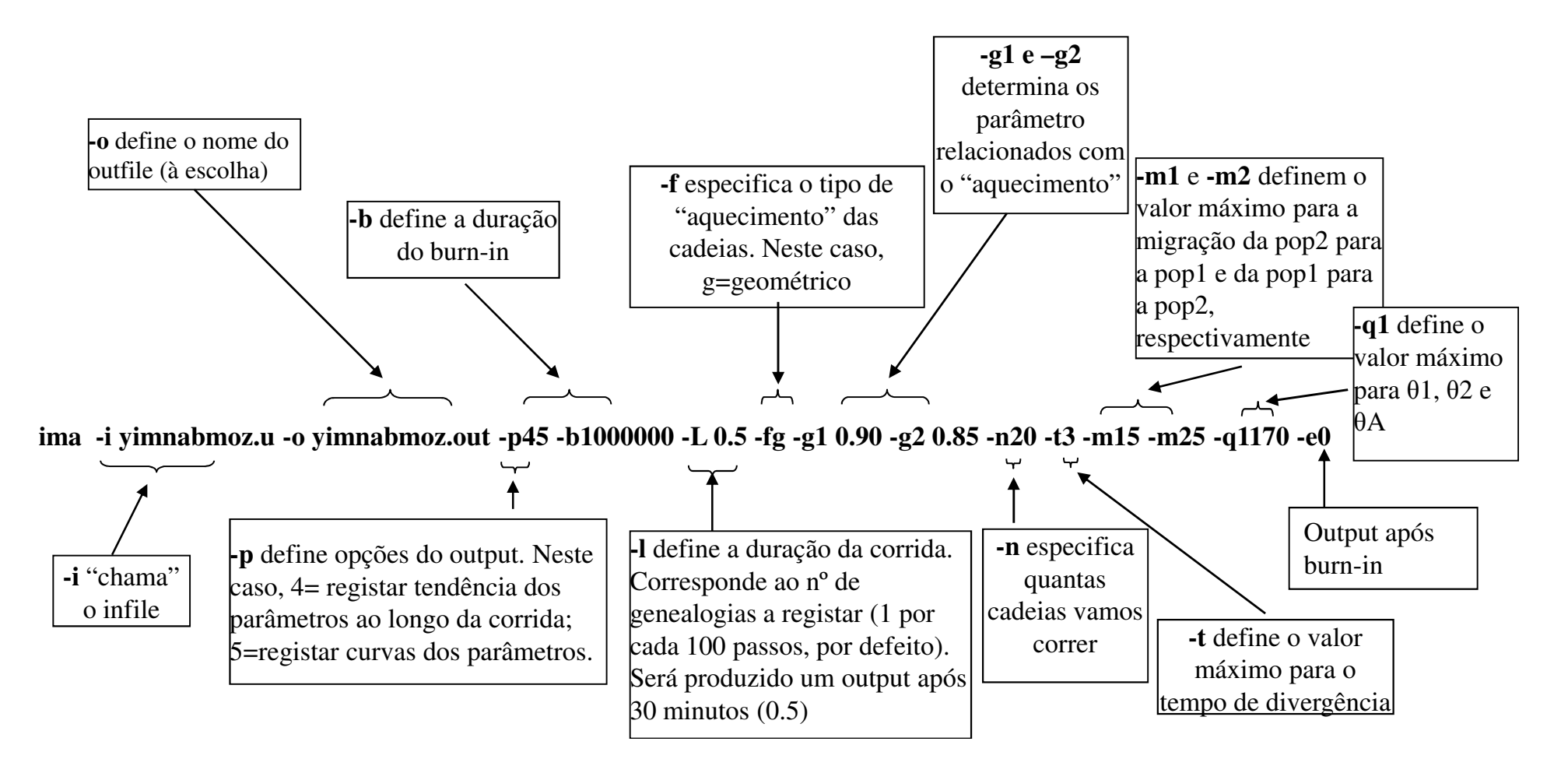

ima -i yimnabmoz.u -o yimnabmoz.out  $-p45 - b1000000 - L_0.5 - fg - g10.90 - g2$  $0.85 - n20 - t3 - m15 - m25 - q1170 - e0$ 

Antes de olhar para os resultados, é importante verificar se tudo correu bem. Por exemplo:

**Os valores de ESS são todos >50?** 

**As estimativas dos parâmetros estabilizaram ao longo do tempo?**

**As curvas dos parâmetros parecem-lhe suficientemente definidas para tirar conclusões?**

#### Autocorrelations and **Effective Sample Size Estimates**

---------------------------------------

# Steps Between Values and Autocorrelation Estmates

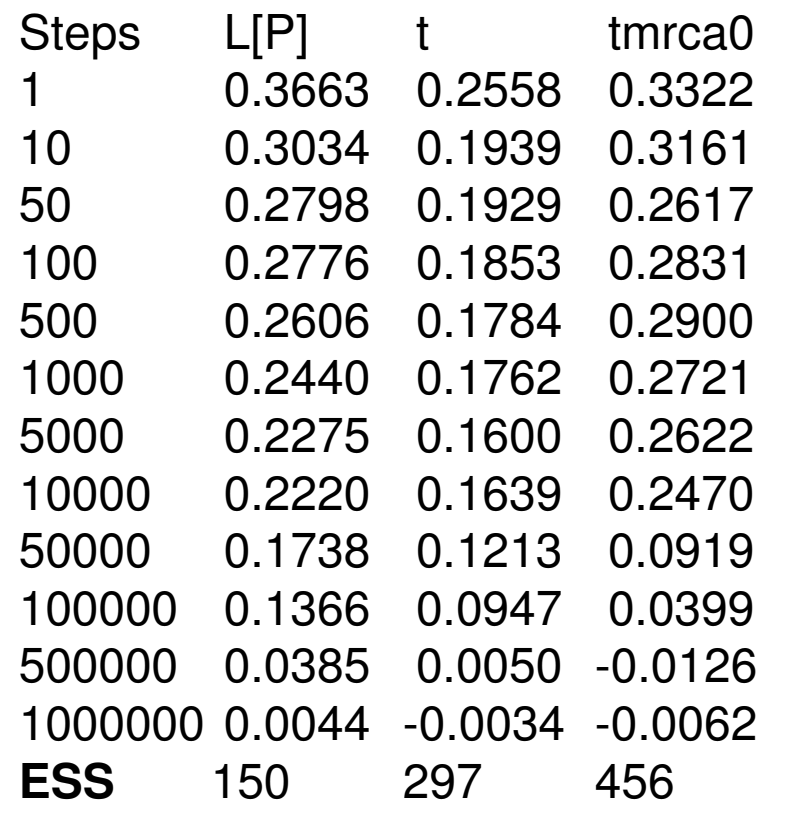

**ASCII Plots of Parameter Trends** 

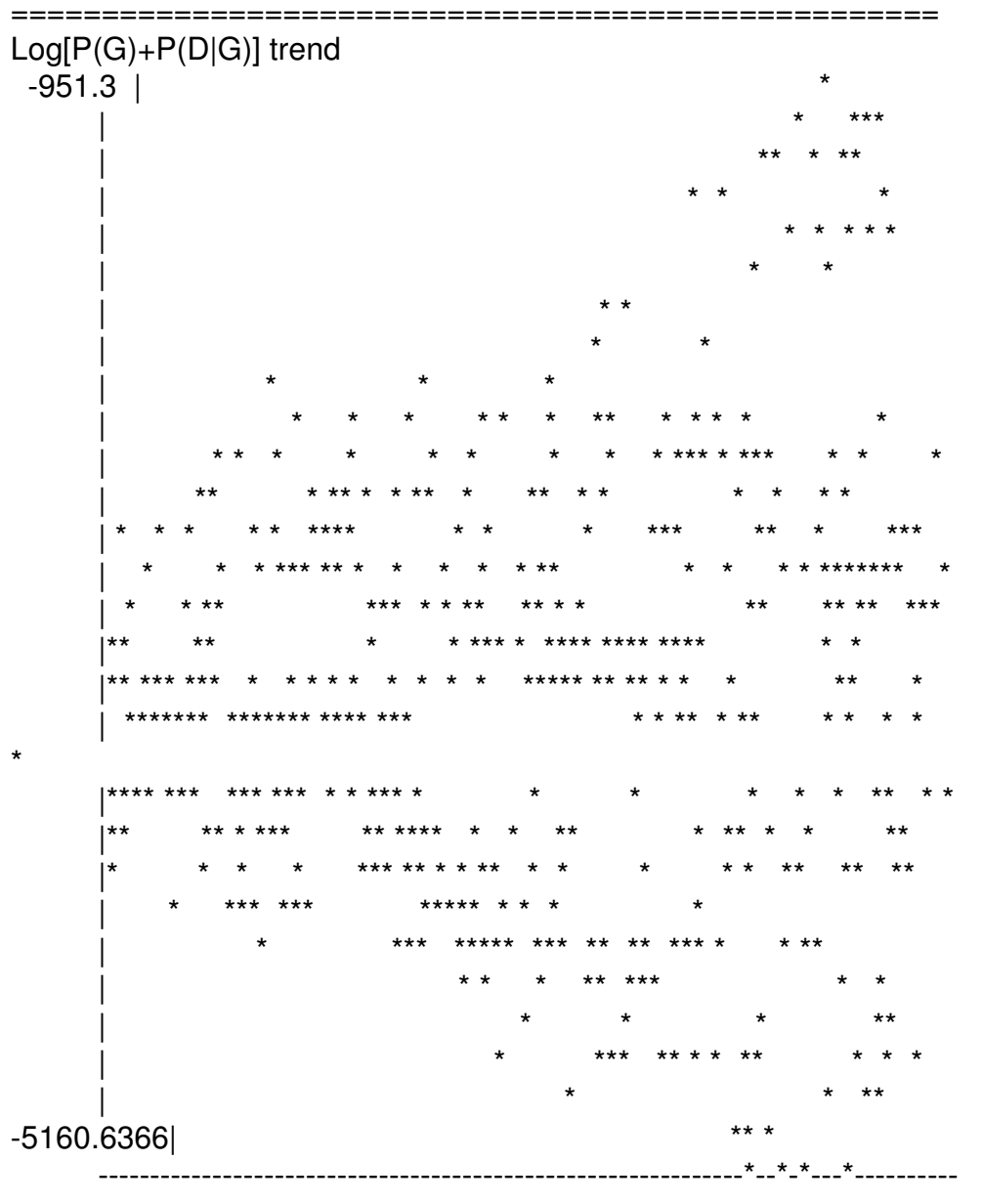

 $------$ 

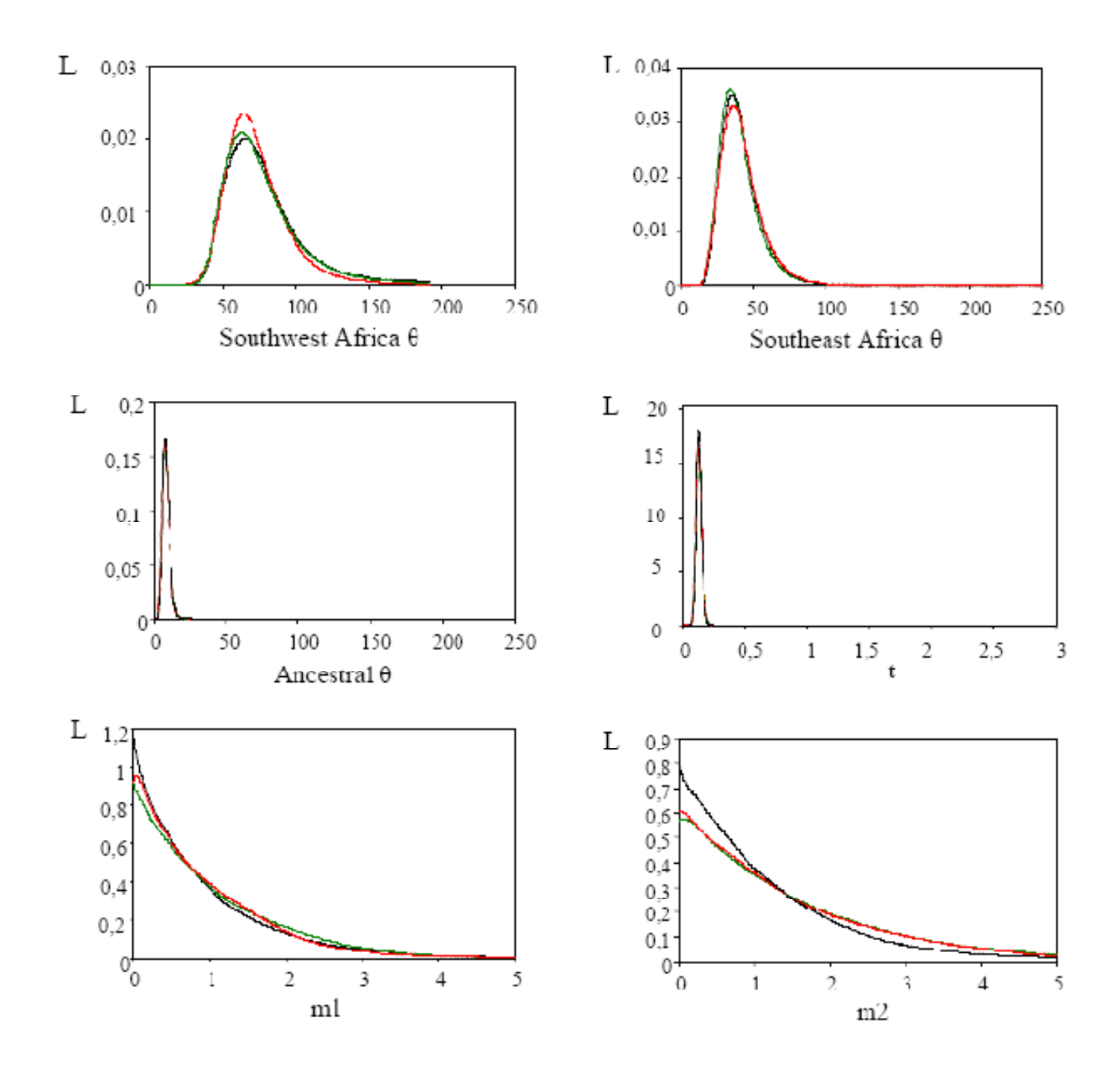

> Registar o valor "HiPT" correspondente aos parâmetros que queremos estimar: θ**1**, θ**2**, θ**a**, **m1**, **m2** <sup>e</sup> **<sup>t</sup>**. Registar também os valores HPD90Lo e HPD90Hi, que correspondem ao limite inferior e superior, respectivamente, do intervalo contendo 90% da probabilidade posterior e que funcionam como intervalo de confiança.

 Os valores que foram estimados (θ**1**, θ**2**, θ**a**, **m1**, **m2** <sup>e</sup> **<sup>t</sup>**) não correspondem exactamente aos parâmetros que nos interessam. Estão todos "escalados" pela taxa de mutação **µ**.

> Para fazermos os cálculos, é preciso usarmos um valor para a taxa de mutação (no caso de múltiplos loci, usa-se a média geométrica da taxa de mutação de cada um) por geração

# **Para estimar o efectivo populacional**

#### θ**1=4\*N1\*µg**

**N1** é o efectivo da população 1.

Logo, **N1**= <sup>θ</sup>**1/(4\*µg)**

Procede-se de modo análogo para calcular **N2** <sup>e</sup>**Na**.

Tempo de geração no Homem = 25 anos $\mu$ DYS19 = 0.0017;  $\mu$ DYS389I = 0.0019;  $\mu$ DYS389II = 0.0023;  $\mu$ DYS390 = 0.0023;  $\mu$ DYS391 = 0.0035;  $\mu$ DYS392 = 0.0006;  $\blacktriangleright \mu$ DYS393 = 0.0007.

U (média geométrica) = 0.001585 = **µg**

## **Para estimar o tempo de divergência (em anos)**

*t***=t***\** **µa**, em que **t** é o tempo de divergência.

Logo, **t=***t***/µa**. (Nota: **µg=µa\*tempo de geração)**

# **Para estimar as taxas de migração**

**m1=m1/µg**, em que **m1** é a taxa de migração, por geração, da população 2 para a população 1.

Logo, **m1=***m1***\*µg.** Forma análoga para *m2*.

**Para estimar as taxas de migração populacional** (número efectivo de genes que migra para uma população, por geração)

**2.N1.m1=2\*** θ**1/(4\*µg)\*m1\*µg**

**= (**θ**1\* m1)/2**

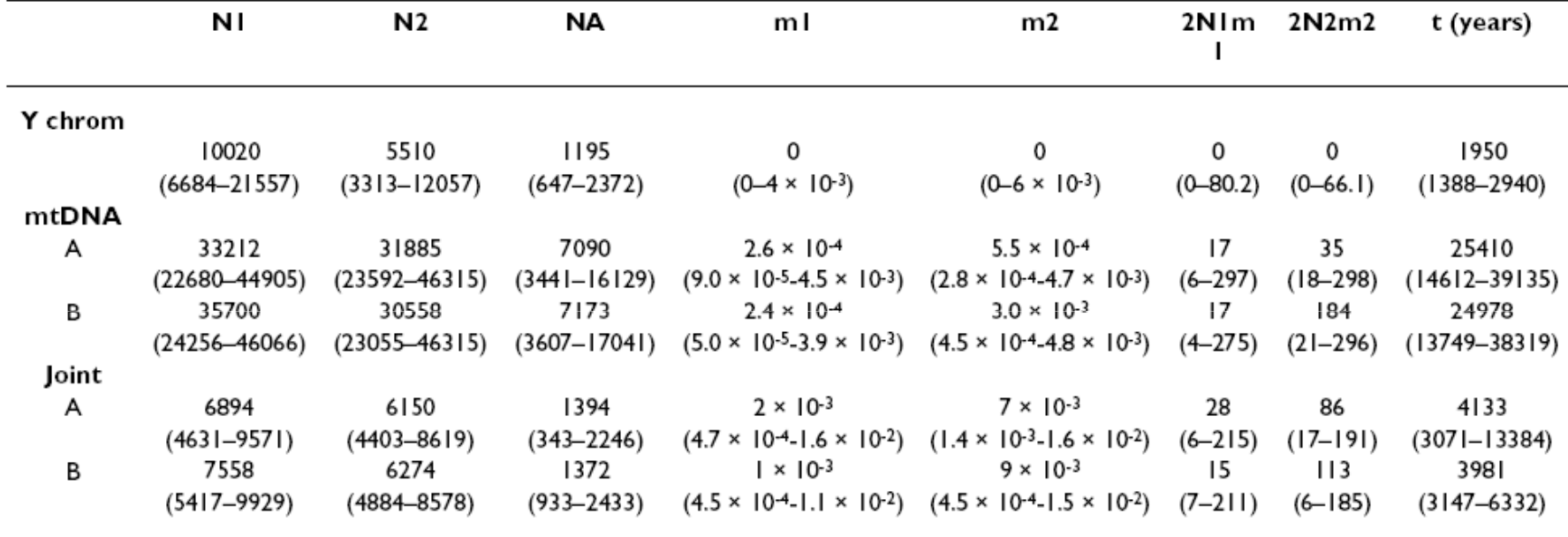

Table 4: Estimates of demographic parameters in the Southwest and Southeast edges of the Bantu expansions

N<sub>1</sub>-Current effective population size in the Southwest edge; N<sub>2</sub>-Current population size in the Southeast edge; N<sub>A</sub>-Ancestral effective population size; mI-Probability of migration from Southeast to Southwest Africa, per gene copy per generation; m<sub>2</sub>-Probability of migration from Southwest to Southeast Africa, per gene copy per generation; 2N<sub>1</sub>m<sub>1</sub>-Effective number of genes migrating into Southwest Africa, per generation; 2N<sub>2</sub>m<sub>2</sub>-Effective number of genes migrating into Southeast Africa, per generation; t-time since divergence from a common ancestor. 95% credibility intervals are given in parentheses. A and B show the outcome of runs with different probability density peaks for m<sub>2</sub>.